## **Handling Confluence auto-watch when the form has file fields**

In ConfiForms you can have forms that accept files from users.

These files are by default attached to the page where the form is defined. And automatically the person who does this becomes the watcher of this page. In most use cases this is not what you want and expect.

To handle this we have introduced a helper IFTTT action called "Remove Page Watcher"

You shall add this to your form definition and the configuration can be as follows

## Insert 'ConfiForms IFTTT Integration Rules' Macro

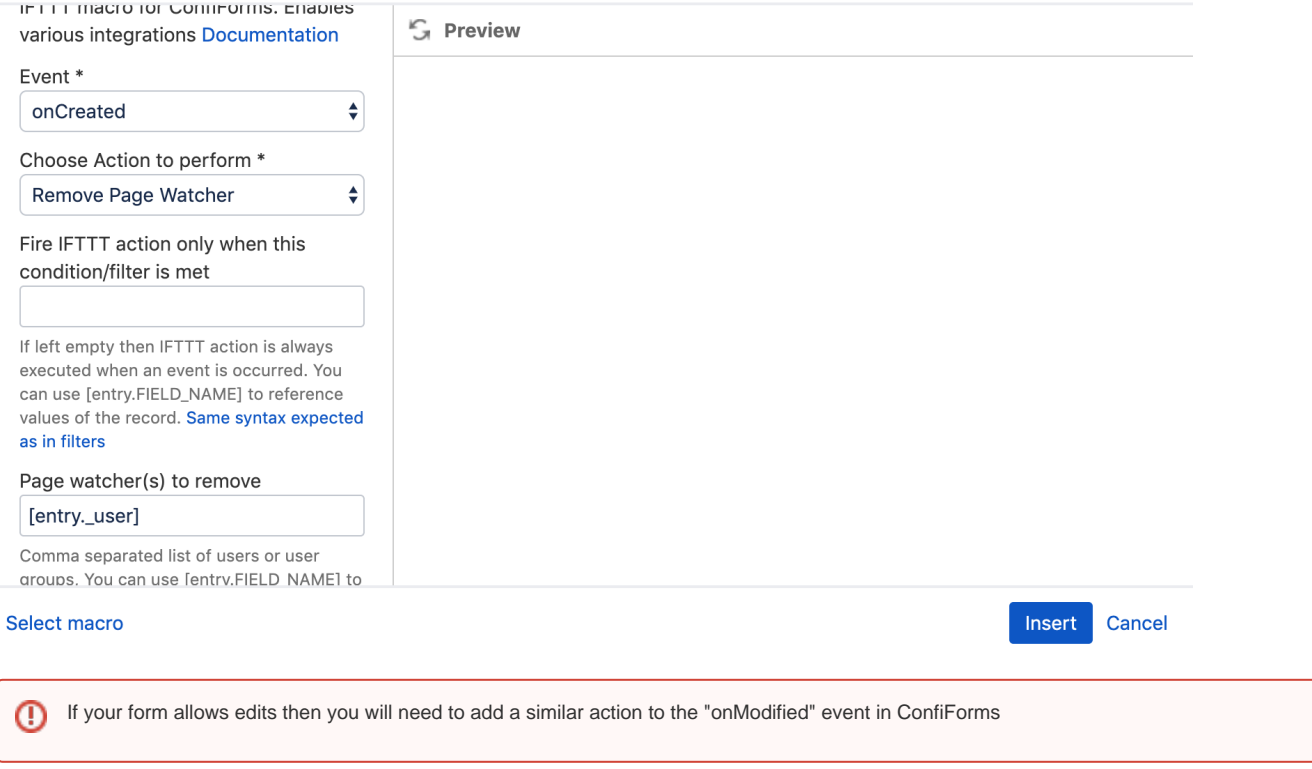